# Управление образования администрации Таштагольского муниципального района муниципальное бюджетное общеобразовательное учреждение «Гимназия № 2»

Принята на заседании педагогического совета от 28.08. 2023 г. Протокол № 1

Утверждаю: Директор МБОУ «Гимназия № 2»  $C$ *рий р* — ме $C$ тарикова Н.А. Приказ № 64.3 от 04.09.2023 г.

Mw<sub>\*</sub>

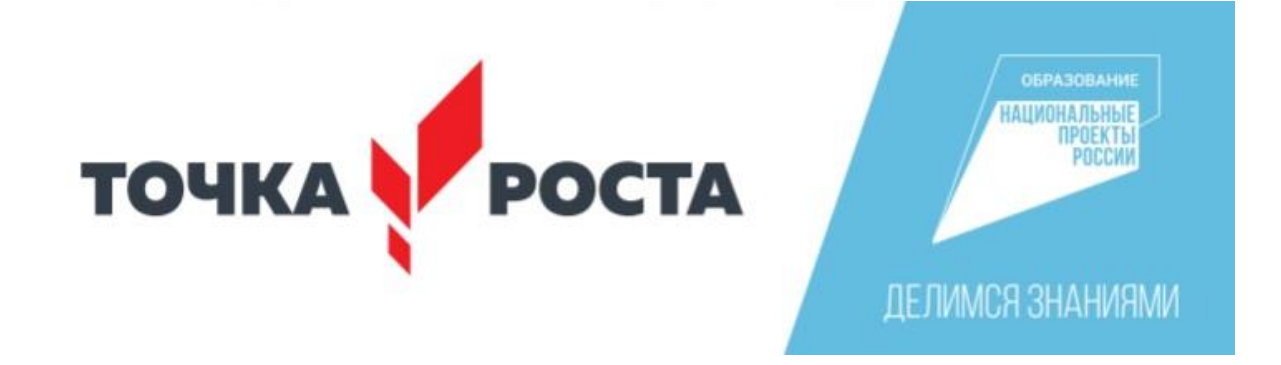

# **Дополнительная общеобразовательная общеразвивающая программа технической направленности «Основы 3D-моделирования»**

### **начальный уровень**

**Возраст обучающихся: 11 – 17 лет Срок реализации: 12 недель**

### *Составитель:*

Красильникова Александра Геннадьевна, учитель информатики МБОУ «Гимназия № 2»

г. Таштагол, 2023

# **СОДЕРЖАНИЕ**

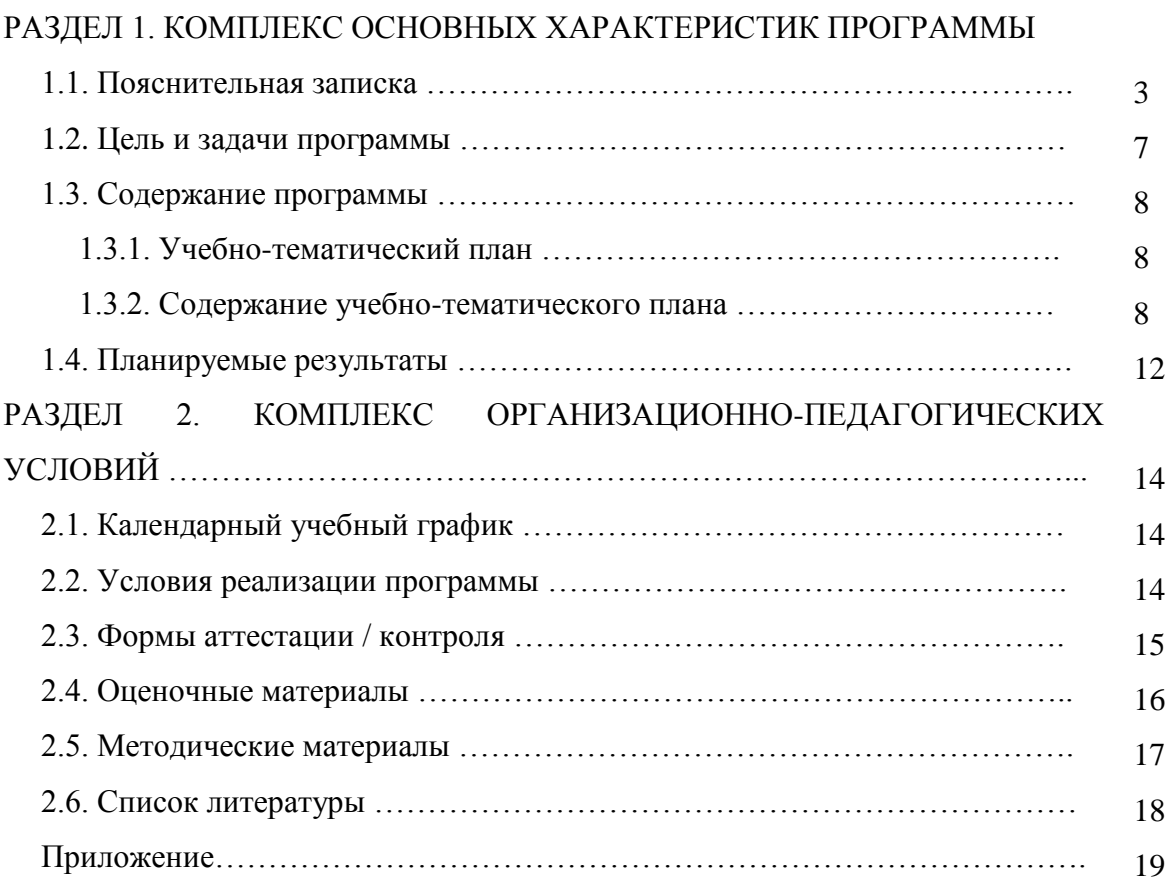

# **РАЗДЕЛ 1. КОМПЛЕКС ОСНОВНЫХ ХАРАКТЕРИСТИК ПРОГРАММЫ 1.1. Пояснительная записка**

Дополнительная общеобразовательная общеразвивающая программа «Основы 3D-моделирования» имеет техническую направленность и реализуется в рамках мероприятия по созданию Центров образования цифрового и гуманитарного профилей «Точка роста» Национального проекта РФ «Образование».

Программа разработана в соответствии с:

• Федеральный закон от 29 декабря 2012 года №273-ФЗ «Об образовании в Российской Федерации»

 Концепция развития дополнительного образования детей (утверждена распоряжением Правительства Российской Федерации от 4 сентября 2014г. № 1726  $p)$ 

 Приказ Министерства просвещения Российской Федерации от 09.11.2018 г. № 196 «Об утверждении Порядка организации и осуществления образовательной деятельности по дополнительным общеобразовательным программам» (далее – Порядок)

• Распоряжение Минпросвещения России от 17.12.2019 №Р-136 «Об утверждении методических рекомендаций по приобретению средств обучения и воспитания в целях создания новых мест в образовательных организациях различных типов для реализации дополнительных общеразвивающих программ всех направленностей в рамках региональных проектов, обеспечивающих достижение целей, показателей и результата проекта «Успех каждого ребенка» национального проекта «Образование», и признании утратившим силу распоряжение Минпросвещения России от 1.03.2019 №Р-21 «Об утверждении рекомендуемого перечня средств обучения для создания новых мест в образовательных организациях различных типов для реализации дополнительных общеразвивающих программ всех направленностей»

• Письмо Минобрнауки России от 11.12.2006 г. № 06-1844 «О примерных требованиях к программам дополнительного образования детей»

 Постановление Главного государственного санитарного врача Российской Федерации от 4 июля 2014 г. N 41 г. Москва "Об утверждении СанПиН 2.4.4.3172- 14 "Санитарно-эпидемиологические требования к устройству, содержанию и организации режима работы образовательных организаций дополнительного образования детей"

 Государственная программа Российской Федерации «Развитие образования» на 2018-2025гг., утвержденная постановлением Правительства Российской Федерации от 26 декабря 2017 г. N 1642;

 Стратегия развития воспитания в Российской Федерации на период до 2025 года, утвержденная распоряжением Правительства РФ от 29.05.2015 № 996-р;

 Федеральный проект «Успех каждого ребенка», протокол заседания проектного комитета по национальному проекту «Образование» от 07 декабря 2018

года № 3,

• Приказ Министерства просвещения РФ от 9 ноября 2018 г. № 196 «Об утверждении Порядка организации и осуществления образовательной деятельности по дополнительным общеобразовательным программам» с изменениями от 05.09.2019, 30.09.2020;

• Приказ Министерства просвещения РФ от 3 сентября 2019 года № 467 «Об утверждении Целевой модели развития региональных систем дополнительного образования детей»;

• Постановление Главного государственного санитарного врача РФ от 28 сентября 2020 г. № 28 "Об утверждении санитарных правил СП 2.4.3648-20 "Санитарно-эпидемиологические требования к организациям воспитания и обучения, отдыха и оздоровления детей и молодежи";

• Закон Кемеровской области – Кузбасса «Об образовании» от 03.07.2013 № 86-ОЗ, в редакции от 04.02.2021 № 13-ОЗ;

• Устав МБОУ «Гимназия № 2»

 [Приказ Департамента образования и науки Кемеровской области "О создании](https://school2tash.kuz-edu.ru/files/school2tash/doc/%D0%A2%D0%BE%D1%87%D0%BA%D0%B0%20%D0%A0%D0%BE%D1%81%D1%82%D0%B0/kemerovskaja_oblast_prikaz_o_sozdanii_centrov_2020.pdf)  [и функционировании центров образования цифрового и гуманитарного профилей](https://school2tash.kuz-edu.ru/files/school2tash/doc/%D0%A2%D0%BE%D1%87%D0%BA%D0%B0%20%D0%A0%D0%BE%D1%81%D1%82%D0%B0/kemerovskaja_oblast_prikaz_o_sozdanii_centrov_2020.pdf)  ["Точка роста" в Кемеровской области в 2020-2022 годах" от 23.09.2019 №1787;](https://school2tash.kuz-edu.ru/files/school2tash/doc/%D0%A2%D0%BE%D1%87%D0%BA%D0%B0%20%D0%A0%D0%BE%D1%81%D1%82%D0%B0/kemerovskaja_oblast_prikaz_o_sozdanii_centrov_2020.pdf)

 [Приказ муниципального бюджетного общеобразовательного учреждения](https://school2tash.kuz-edu.ru/files/school2tash/doc/%D0%A2%D0%BE%D1%87%D0%BA%D0%B0%20%D0%A0%D0%BE%D1%81%D1%82%D0%B0/001.pdf)  ["Гимназия № 2" "О создании в 2020 году на базе МБОУ "Гимназия № 2" центра](https://school2tash.kuz-edu.ru/files/school2tash/doc/%D0%A2%D0%BE%D1%87%D0%BA%D0%B0%20%D0%A0%D0%BE%D1%81%D1%82%D0%B0/001.pdf)  [образования цифрового и гуманитарного профилей "Точка роста" от 25.03.2020 №](https://school2tash.kuz-edu.ru/files/school2tash/doc/%D0%A2%D0%BE%D1%87%D0%BA%D0%B0%20%D0%A0%D0%BE%D1%81%D1%82%D0%B0/001.pdf)  [21.1](https://school2tash.kuz-edu.ru/files/school2tash/doc/%D0%A2%D0%BE%D1%87%D0%BA%D0%B0%20%D0%A0%D0%BE%D1%81%D1%82%D0%B0/001.pdf)

#### **Актуальность программы**

Люди самых разных профессий применяют компьютерную графику в своей работе. Это - исследователи в различных научных и прикладных областях, художники, конструкторы, специалисты по компьютерной верстке, дизайнеры, медики, модельеры. Как правило, изображение на компьютере создается с помощью графических программ. Машинная графика - отрасль систем автоматизированного проектирования (САПР). Знание основ машинной графики может стать одной из преимущественных характеристик для получения работы, а также продолжения образования. Программа предлагает ознакомиться и получить практические навыки работы в среде ЗD-моделирования для последующего проектирования и реализации своих проектов посредством технологий прототипирования.

Данные технологии рассматриваются на примере отечественной системы трехмерного моделирования КОМПАС-3D , ставшей стандартом для тысяч предприятий, благодаря сочетанию простоты освоения и легкости работы с мощными функциональными возможностями твердотельного и поверхностного моделирования. Она включает в себя графический редактор, большое количество библиотек стандартных деталей, средства трехмерного моделирования и подготовки управляющих программ для станков с числовым программным управлением.

В процессе обучения используются все этапы усвоения знаний: понимание,

запоминание, применение знаний по правилу и решению творческих задач. Предлагаемые творческие работы направлены на развитие технического, логического, абстрактного и образного мышления, формируются аналитические и созидательные компоненты творческого мышления.

#### **Направленность образовательной программы**

Направленность программы - техническая. Программа направлена на привлечение учащихся к современным технологиям конструирования, проектирования и использования роботизированных устройств.

#### **Новизна и педагогическая целесообразность**

Актуальность выбранной темы обусловлена практически повсеместным использованием трехмерной графики в различных отраслях и сферах деятельности, знание которой становится все более необходимым для полноценного развития личности.

Развитие технологий прототипирования привело к появлению на рынке множества сравнительно недорогих устройств для печати 3D-моделей, что позволило включить ЗD-принтер в образовательный процесс учебного коллектива.

Программа «ЗD-моделирование» в том числе ориентирована на изучение принципов проектирования и 3D-моделирования для создания и практического изготовления отдельных элементов технических проектов обучающихся, и тем самым способствует развитию конструкторских, изобретательских, научнотехнических компетентностей и нацеливает детей на осознанный выбор необходимых обществу профессий, как инженер-конструктор, инженер-технолог, проектировщик, дизайнер и т.д.

Деятельность по моделированию способствует воспитанию активности школьников в познавательной деятельности, развитию высших психических функций (повышению внимания, развитию памяти и логического мышления), аккуратности, самостоятельности в учебном процессе.

Поддержка и развитие детского технического творчества соответствуют актуальным и перспективным потребностям личности и стратегическим национальным приоритетам Российской Федерации.

#### **Адресат программы**

Дополнительная общеобразовательная общеразвивающая программа разработана для учащихся в возрасте от 11 до 17 лет. Условиями отбора учащихся в объединение является желание заниматься деятельностью, связанной с развитием технического мышления.

Зачисление в группы производится с обязательным условием - подписание заявления с родителями (законными представителями), подписание согласия на обработку персональных данных.

Допуск к занятиям производится только после обязательного проведения и закрепления инструктажа по технике безопасности по соответствующим инструкциям.

Формирование учебных групп осуществляется на добровольной основе. Перевод на следующий год обучения осуществляет педагог после успешного освоения программы текущего года обучения.

#### **Объем и срок освоения программы**

Программа «Основы 3D-моделирования» рассчитана на 12 недель обучения в объеме 48 часов.

Психологическая готовность, уровень готовности учащихся к освоению дополнительной общеразвивающей программы определяется по результатам метода наблюдений в ходе обучения.

#### **Режим занятия**

Занятия проводятся 2 раза в неделю по 2 часа.

Место проведения – аудитория Центра образования цифрового и гуманитарного профилей "Точка роста"

#### **Формы обучения –** очная

Форма организации занятий: групповая. Занятия проходят в группе 10-15 человек.

Для осуществления образовательного процесса на занятиях используются следующие формы занятий*:* лекция, практическое занятие, «мозговой штурм», учебная игра, конкурс, викторина, круглый стол, презентация.

Реализация вышеперечисленных форм дополняется методами контроля: педагогическое наблюдение, беседы, устные опросы, тестирование, анализ результатов деятельности, коллективный анализ работ. В основе - метод конкретных ситуаций (англ. Case Method, кейс-метод, метод кейсов, метод ситуационного анализа) — техника обучения, использующая описание реальных экономических, социальных и бизнес-ситуаций

Программа базируется на принципах развития гибких компетенций (Soft Skills), к числу которых относят креативность, критическое мышление, навыки общения, социальные навыки) у обучающихся, принципах проектной деятельности, вытягивающей модели (Вытягивающая модель образования — в основу данной концепции положено взаимное уважение всех участников образовательного процесса друг к другу, а также постоянная система совершенствования методических подходов. Вытягивающая модель образования — модель образования, основанная на системном подходе, в котором между обучающимся и наставником формируются субъект-субъектные отношения, при этом получаемые компетенции являются актуальными для обучающегося в данный момент и необходимыми для решения текущей задачи, в том числе в ситуации

неопределенности) в образовательной среде и включает в себя практические кейсы различной сложности.

# **1.2. Цель и задачи образовательной программы**

**Цель:** раскрытие интеллектуального и творческого потенциала детей с использованием возможностей программы трёхмерного моделирования и практическое применение обучающимися знаний для разработки и внедрения технических проектов. Создание условий для мотивации, подготовки и профессиональной ориентации школьников для возможного продолжения учебы в ВУЗах и последующей работы на предприятиях по специальностям, связанным с проектированием и 3D-моделированием.

# **Задачи:**

# *1. Личностные:*

- Формирование устойчивого интереса учащихся к техническому творчеству.
- Воспитание настойчивости и стремления к достижению поставленной цели.
- Формирование общей информационной культуры у учащихся.
- Формирование зоны личных научных и творческих интересов учащихся

# *2. Метапредметные:*

• Развитие у учащихся инженерного мышления, навыков конструирования, и эффективного использования компьютерных систем.

Развитие внимательности, аккуратности и изобретательности.

• Развитие креативного мышления и пространственного воображения учащихся.

• Решение учащимися ряда технических задач, результатом каждой из которых будет работающий механизм или робот с автономным управлением.

# *3. Предметные (образовательные):*

• Ознакомить учащихся с программами САПР: «КОМПАС-3D LT».

• Освоить процесс изготовления деталей на 3D-принтере «Picaso-3D Designer» с помощью программы «Poligon 2.0»

#### **1.3. Содержание программы**

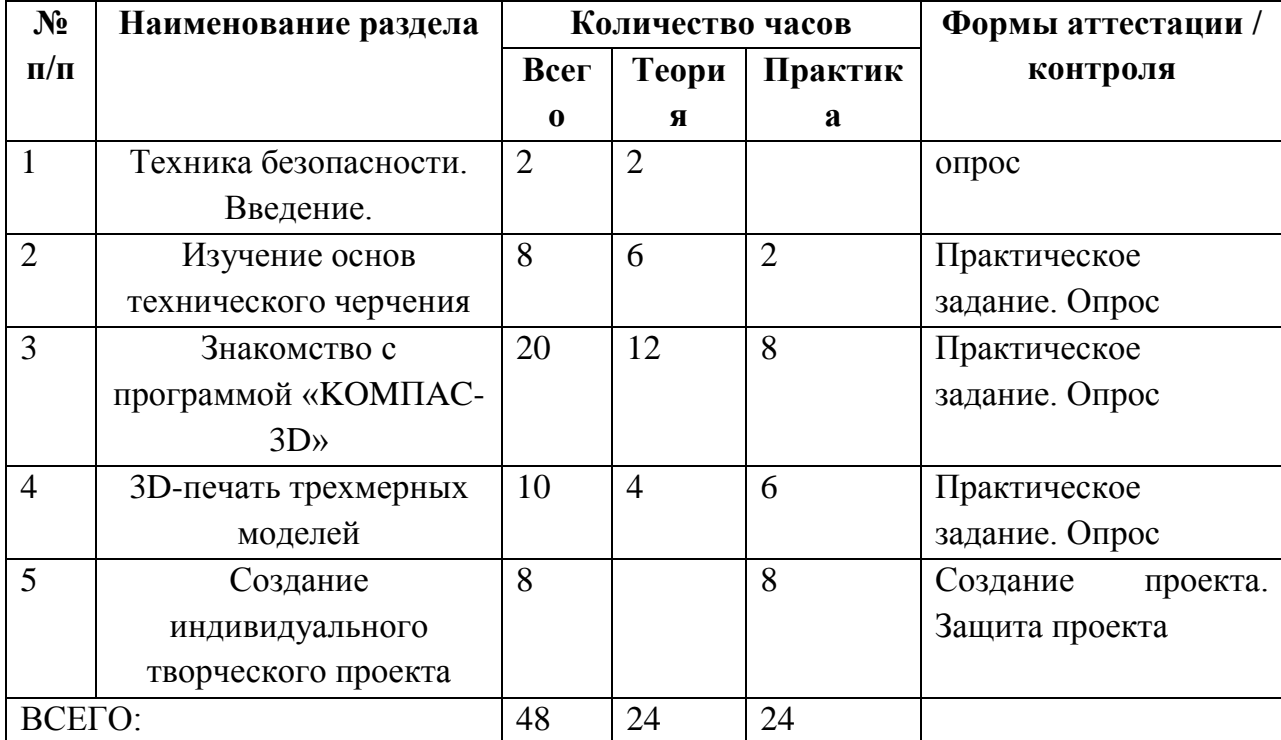

#### **1.3.1. Учебно-тематический план**

# **1.3.2. Содержание учебно-тематического плана «Основы 3D-моделирования»**

### **Раздел I. Техника безопасности. Введение (2ч.)**

*Тема 1.1. Понятие об инженерных объектах*

*Теория*: соблюдение правил техники безопасности и санитарно-гигиенических норм при работе с электрооборудованием и учебно-методическими материалами. Техника безопасности при работе в компьютерном классе. Виды инженерных объектов сооружения, транспортные средства, линии коммуникаций. Машины, аппараты, приборы, инструмент. Принципы классификации инженерных объектов. Инженерные качества: прочность, устойчивость, динамичность, габаритные размеры, тактико-технические данные. Функциональные качества, эксплуатационные, потребительские, экономические, экологические требования к инженерным объектам.

*Практика:* систематизация готовых объектов (согласно классификации) *Формы контроля:* тестирование.

# **Раздел II. Изучение основ технического черчения (8ч.)**

### *Тема 2.1. Проектирование инженерных объектов*

*Теория:* метод и содержание проекта. Производство: изготовление, сооружение, постройка. Эксплуатация: гарантийный период эксплуатации, ремонтопригодный, аварийноспособный. Утилизация. Периоды существования инженерных объектов: создание проекта, подготовка производства. Современные средства для разработки проектной документации, сопровождения изделия в его жизненном цикле, средства диагностики. Применение программного обеспечения КОМПАС-3D для создания проектной документации: моделей объектов и их чертежей. Применение версии КОМПАС-3DLT для обучения учащихся. Правила техники безопасности при работе на компьютере. Включение Системы, Создание и виды Документов, интерфейс окна Чертёж, элементы управления окном, Основная надпись, Геометрические примитивы.

*Практика:* знакомство с интерфейсом программного обеспечения КОМПАС-3D *Формы контроля:* тестирование.

### *Тема 2.2. Проекционное черчение*

*Теория:* центральное, косоугольное и прямоугольное проецирование. Проекционный угол и образование проекционного чертежа. Проекционные плоскости и оси. Геометрические тела вращения и граные тела и их чертежи. Алгоритм построения проекционного чертежа. Проекционный чертёж - точный способ определения объекта в пространстве. Три способа создания проекционного чертежа в КОМПАС- 3DLT. Построение в КОМПАС-график средствами плоскостного построения.

Создание проекции на плоскости эскиза модели: применение инструмента панели Геометрия – Спроецировать объект. Виртуальное проецирование. Создание ассоциативного чертежа КОМПАС-3D модели.Эскизы деталей с натуры: правила измерения, понятие о симметрии изделий и вычерчивание эскиза в рабочей тетради с простановкой размеров.Чтение проекционных чертежей. Технический рисунок – способ передачи формы предмета. Занимательные задания на чтение чертежей. Составление чертежей средствами КОМПАС-3DLT. Составление проекционного чертежа методом виртуальных темплетов.

*Практика:* Чтение проекционных чертежей

*Формы контроля:* решение задач поискового характера, презентация творческих работ.

### *Тема 2.3. Ассоциативные чертежи*

*Теория:* понятие ассоциативной связи в Системе КОМПАС-3DLT. Алгоритм вставки ассоциативного вида и формирования ассоциативного чертежа. Удаление и настройка вида: работа с Панелью свойств и командами: Схема видов, Ориентация главного вида. Вставка Изометрии. Вырез 1\4 части на модели. Опция Линии. Дерево построения чертежа. Нанесение размеров, осевых и центровых линий. Свойства ассоциативного чертежа. Исполнение команды Перестроить чертеж. Редактирование чертежа, произвольное размещение видов. Разрушение ассоциативной связи. Решение задач. Разрезы и сечения на чертеже. Разрезы простые и сложные. Построение разрезов на ассоциативном виде. Соединение половины вида и половины разреза на ассоциативном виде. Приёмы оптимизации процесса при создании разреза. Сечения на чертеже. Правила изображения и обозначения сечений. Создание вынесенных сечений в документе Чертёж. Отключение проекционной связи в виде.

*Практика:* тестирование и упражнения по теме Ассоциативные чертежи.

*Формы контроля:* решение задач поискового характера, презентация творческих работ.

#### **Раздел III. Знакомство с программой «KOMПAC-3D» (20ч.)**

#### *Тема 3.1. КОМПАС-3D*

*Теория:* понятие вида, создание вида: панель инструментов Геометрия, Панель свойств и параметры инструментов. Компактная панель инструментов. Редактирование: команды и инструменты. Привязки: Глобальные и локальные. Особенности формулирования и решения инженерных задач. Задача о заполнении поверхности. Орнаментальные изображения. Виды плоских деталей в документе Чертёж. Алгоритм плоскостного построения. Анализ формы объекта и синтез вида (изображения). Координатный способ создания объекта. Применение сетки для построения. Задача о создании чертежа симметричной плоской детали. Применение инструментов Непрерывный ввод объекта, Кривая Безье, Многоугольник. Понятие о габаритных размерах. Правила ГОСТ 2.307-68 для нанесения размеров. Инструментальная панель Размеры: нанесение линейных размеров; диаметральный, радиальный и угловой размеры. Выносной размер. Редактирование размера. Творческая работа: проектирование плоского изделия (детали).

*Практика:* построение плоских геометрических объектов в КОМПАС-3D. *Формы контроля:* тестирование.

### **Раздел IV. 3D-печать трехмерных моделей (10ч.)**

#### *Тема 4.1. Моделирование объектов способом Выдавливание*

*Теория:* объекты: изделия и их модели. Изделия: комплекты, комплексы, узлы, детали. Способы изготовления деталей и изделий с применением сборочных операций. Виды моделей: масштабные, числовые, 3D-модели. Свойства трёхмерного твёрдотельного моделирования. Анализ формы объекта и синтез модели. План создания 3D- модели. Введение в компьютерное моделирование: основные понятия и определения. Интерфейс окна Деталь. Знакомство с окном Дерево модели. Система 3D-координат в окне Деталь, и конструктивные плоскости. Формообразование Детали выдавливанием: создание первого формообразующего элемента. Операция Эскиз. Правила и требования, предъявляемые к эскизам. Размеры в эскизах: фиксированные и информационные. Создание простого объекта. Выбор плоскости для создания эскиза. Вспомогательные плоскости. Системы

координат модели и эскиза. Координатный способ построения эскизов формообразующих элементов. Операция Выдавливание. Способы редактирования операции формообразования (Выдавливание) и Эскиза: аналоговые и параметрические. Проектирование Детали. Моделирование сложных объектов: анализ объекта, синтез модели и план создания. Решение задач о создании моделей выдавливанием. Архитектура изделия. Операция Приклеить выдавливанием. Операция Вырезать выдавливанием. Создание моделей по различным заданиям: по чертежу; по описанию и размерам; по образцу- изображению, с натуры. Свойства: Цвет, Массо-центровочные характеристики (МЦХ) и геометрические характеристики изделия по модели. Расчётные параметры изделий.

*Практика:* задания для моделирования. Самостоятельная работа – проектирование детали (изделия).

*Формы контроля:* решение задач поискового характера, презентация творческих работ.

### *Тема 4.2. Сложные 3D-модели и сборочные чертежи*

*Теория :*принципы конструирования инженерных объектов. Элементы конструкций: корпусы, фундаменты, функциональные элементы. Конструкционные материалы. Понятие о сборочных чертежах. Тонкостенные объекты. Примеры: корпусы, коробки и оболочки. Создание тонкостенной модели с использованием вкладки Тонкая стенка. Моделирование по чертежу. Применение и правила создания операции Оболочка. Импорт детали. Команда Вставить из файла. Цветовые и оптические Свойства детали. Операции формообразования. Операция Вращение. Требования к эскизу. Постановка задачи и план создания элемента вращения. Сфера и тор. Параметры Угол и Тонкая стенка. Операция Создание модели по сечениям. Основные понятия. Требования к эскизам. Постановка задачи моделирования и план создания объекта применением операции По сечениям. Настройка параметров и создание операции По сечениям. Редактирование. Кинематическая операция. Требования к эскизам кинематического элемента. Задача о создании объекта с применением Кинематической операции (трубопровод).Дополнительные конструктивные элементы: Фаски, Скругления, операция Уклон грани. Создание элемента Ребро жесткости: требования к эскизу; использование инструмента

Спроецировать объект. Виды массивов: концентрические и параллелограммные. Использование библиотек. Библиотека отверстий. Использование библиотеки материалов. Чтение сборочного чертежа. Понятие о сопрягающихся размерах. Деталирование сборочного чертежа. Создание моделей отдельных деталей по сборочному чертежу. Чтение чертежей с неполными данными. Создание моделей по эскизам радиального и осевого сечения.

*Практика:* тестирование и упражнения для создания сложных моделей.

*Формы контроля:* решение задач поискового характера, презентация творческих работ.

### **Раздел V. Создание индивидуального творческого проекта (8ч.)**

*Тема 5.1 Творческий проект*

*Теория:* создание проекта инженерного объекта. Выбор темы и обоснование выбора темы проекта. Использование сведений из литературных источников, технических журналов, Internet ресурсов для обоснования принятых решений. Функциональные качества, инженерные качества объекта, размеры. Объём документации: Пояснительная записка, спецификация. Графические документы: Технический рисунок объекта, чертёж общего вида, чертежи деталей. Условности и упрощения на чертеже. Эскиз: разрез объекта.

*Практика:* создание модели объекта и ассоциативного чертежа. Создание Презентации. Вставка КОМПАС-3DLT документов в PowerPoint. Применение эффектов анимации.

*Формы контроля:* защита проектов.

#### **1.4. Планируемые результаты освоения предмета**

### **Предметные результаты:**

В результате освоения данной Программы учащиеся:

• ознакомятся с основами технического черчения и работы в системах трехмерного моделирования КОМПАС-3D.

• получат навыки работы с технической документацией, а также разовьют навыки поиска, обработки и анализа информации;

• разовьют навыки объемного, пространственного, логического мышления и конструкторские способности;

• ознакомятся с 3D принтером «Picaso-3D Designer», программой «Poligon»;

• научатся применять изученные инструменты при выполнении научнотехнических проектов;

• получат необходимые навыки для организации самостоятельной работы;

• повысят свою информационную культуру.

В идеальной модели у учащихся будет воспитана потребность в творческой деятельности в целом и к техническому творчеству в частности, а также сформирована зона личных научных интересов.

#### **Личностные результаты:**

В результате освоения данной Программы:

- у обучающихся возрастет готовность и способность к саморазвитию;
- появится и окрепнет мотивация творческой деятельности;
- повысится самооценка на основе критериев успешности этой деятельности;

• появятся навыки сотрудничества в разных ситуациях, умение не создавать конфликты и находить выходы из спорных ситуаций;

• воспитаются этические чувства, прежде всего доброжелательность и эмоционально-нравственная отзывчивость.

#### **Метапредметные результаты:**

В ходе освоения данной Программы обучающиеся:

• освоят разные способы решения проблем творческого и технического характера.

• разовьют умение ставить цели - создавать творческие работы, планировать достижение этой цели, контролировать временные и трудовые затраты, создавать наглядные динамические графические объекты в процессе работы;

• получат возможность оценить полученный результат и соотнести его с изначальным замыслом, выполнить по необходимости коррекцию либо результата, либо замысла.

# **РАЗДЕЛ 2. КОМПЛЕКС ОРГАНИЗАЦИОННО-ПЕДАГОГИЧЕСКИХ УСЛОВИЙ**

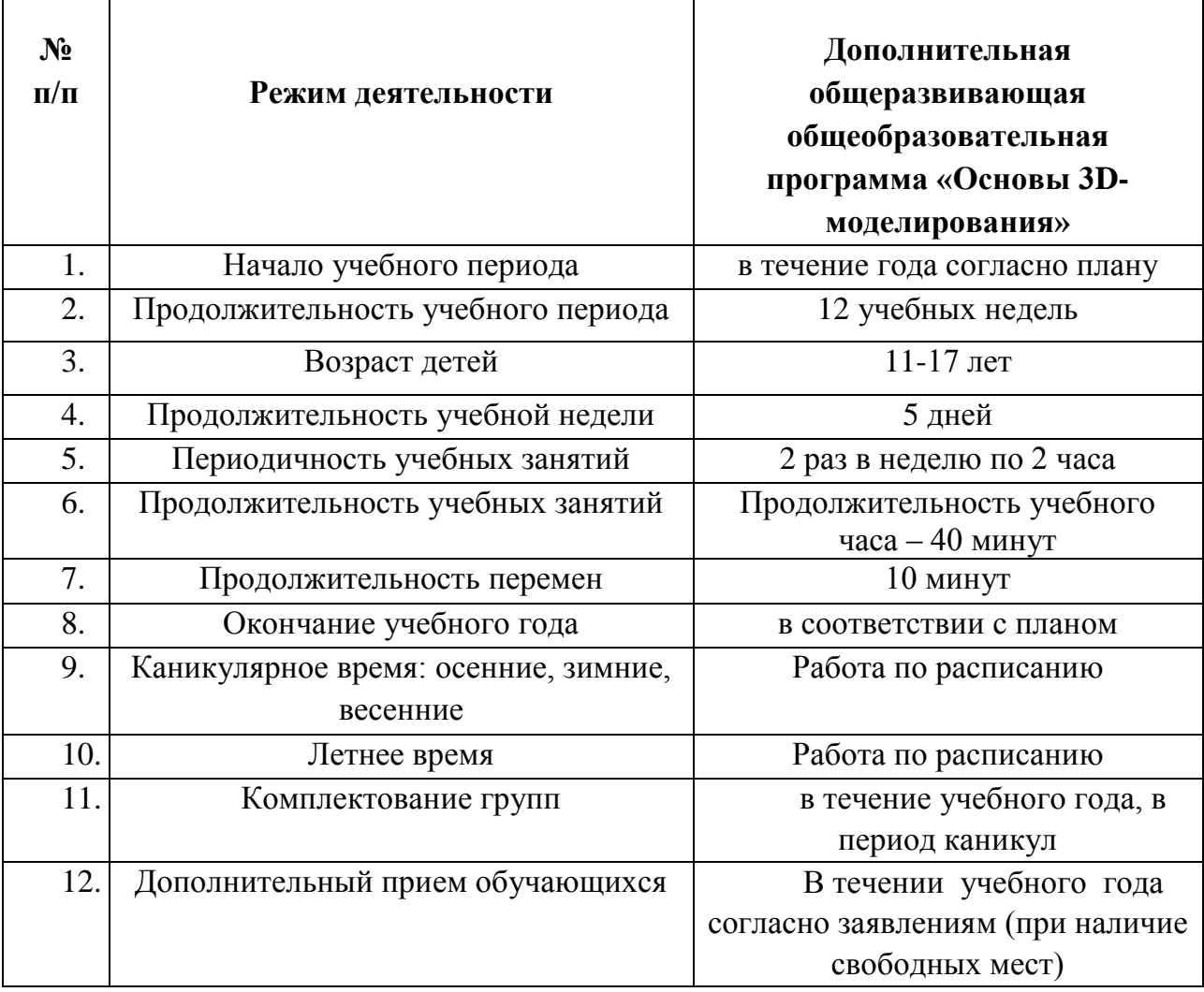

### **2.1. Календарный учебный график**

### **2.2. Условия реализации программы**

### **1. Материально-техническое обеспечение:**

Рабочее место для каждого ученика должно быть оборудовано в соответствии с его ростом и иметь ПК, монитор, клавиатуру и компьютерную мышь (или ноутбук).

Оборудование и мебель:

- 1. ПК (из расчета 1 ПК на 1 обучающегося + 1 для педагога);
- 2. ОС: Windows XP и выше,Linux.
- 3. Программы: «КОМПАС-3D LTV12», «Poligon», «Open Office».
- 4. Дополнительные программы:
	- a. AdobeReader 11.0
	- b. mp3 Player

 $\Gamma$ 

- 5. Выход в сеть Интернет.
- 6. Медиа проектор, экран.
- 7. Учебные и компьютерные столы и стулья в соответствии с ростом детей.
- 8. Учебный (компьютерный) стол и стул для педагога
- 9. Аудио колонки или наушники (из расчета 1 шт. на 1 учеников).
- 10. Классная доска (классическая или интерактивная).
- 11. Шкафы для хранения материалов, инструментов и конструкторов Материалы и инструменты:
	- 1. Ручной инструмент
	- 2. Аэрограф с компрессором
	- 3. Акриловые краски
	- 4. Клеи: ПВА, Титан, и др.

# **2. Информационное обеспечение программы**

Для реализации программы используются следующие методические материалы:

- учебно-тематический план;

- учебные пособия по технологии изготовления моделей;

- методические рекомендации по выполнению творческих работ;
- плакаты с чертежами, схемами и эскизами;
- методическая литература для педагога и учащихся.

# **3. Кадровое обеспечение**

Согласно Профессиональному стандарту «Педагог дополнительного образования детей и взрослых» по данной программе может работать педагог дополнительного образования с уровнем образования и квалификации, соответствующим обозначениям Профессионального стандарта

# **2.3. Формы аттестации / контроля**

Система контроля знаний и умений учащихся представляется в виде учёта результатов по итогам выполнения заданий отдельных кейсов и посредством наблюдения, отслеживания динамики развития учащегося. Оценка итогового освоения программы учащимися осуществляется по 100 бальной шкале, которая переводится в один из уровней освоения образовательной программы согласно таблице:

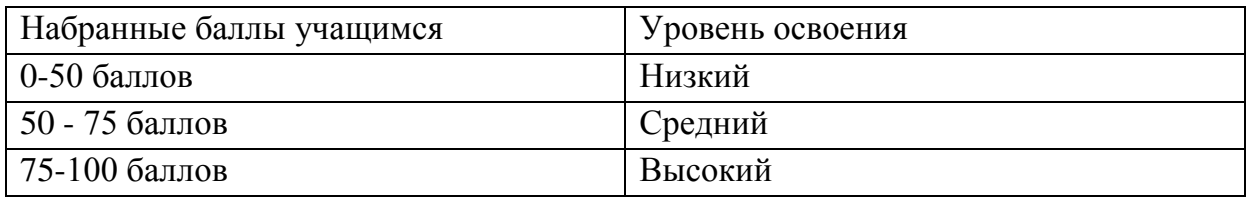

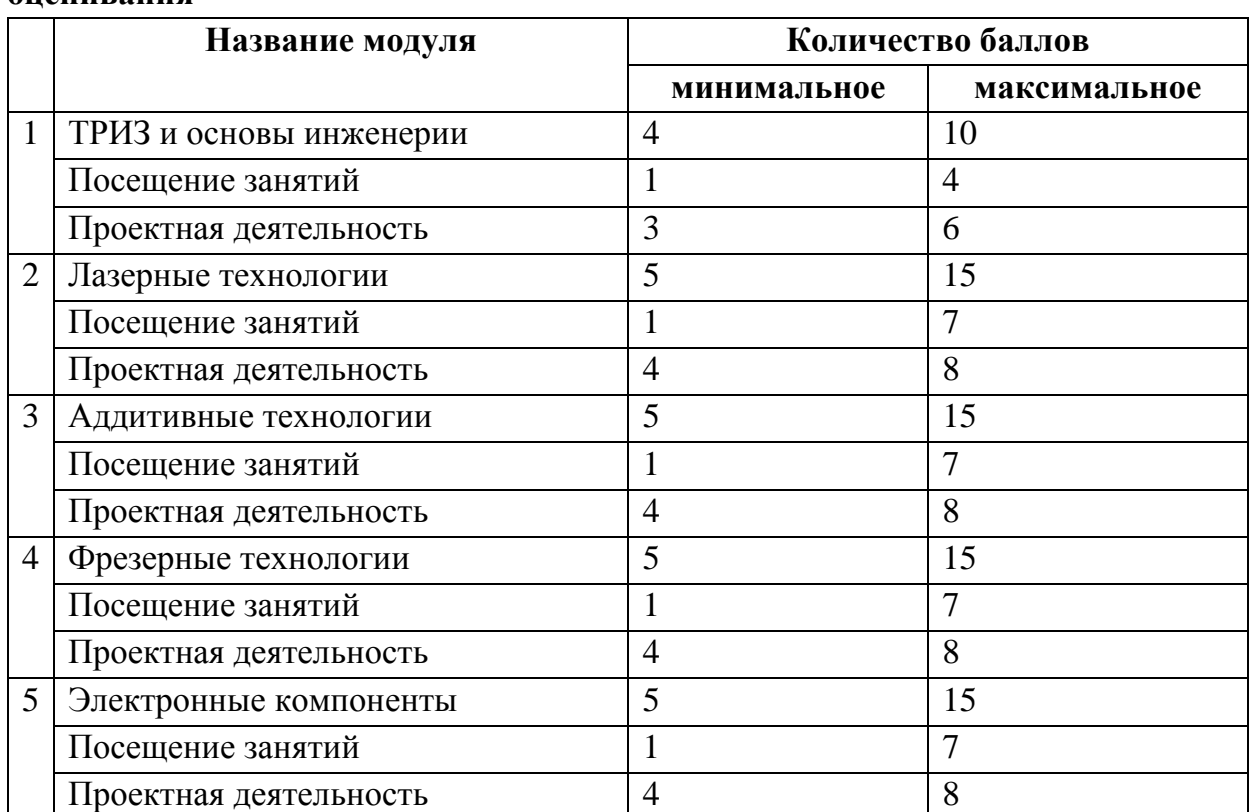

### **2.4. Фонд оценочных материалов. Распределение баллов и критерии оценивания**

#### **2.5. Методические материалы**

#### **Методические материалы**

#### **Уровень деятельности учащихся:**

объяснительно-иллюстративный – дети воспринимают и усваивают готовую информацию

репродуктивный – дети воспроизводят полученные знания и освоенные способы деятельности

проектный – участие детей в поиске решения поставленной задачи совместно с педагогом

исследовательский – самостоятельная творческая работа

#### **Форма организации учащихся на занятии:**

- фронтально-индивидуальная;
- групповая;
- работа по подгруппам.

#### **Виды занятий:**

- практическая работа;
- самостоятельная работа;
- конкурс;

- творческий проект;

- соревнования, демонстрация моделей;

- работа с литературой, чертежами, схемами;

Результативность освоения конкретных тем: отслеживается с помощью текущего контроля: опрос, тестирование, викторина и т.п. Развитие личностных качеств учащихся определяется методом постоянного наблюдения, а их коррекция проводиться с помощью индивидуальных бесед, конкретных заданий и других мероприятии.

В результате освоения данной дополнительной общеразвивающей программы учащиеся формируют целый комплекс качеств творческой личности:

- умственная активность;

- стремление добывать знания и формировать умения для выполнения практической работы;

- самостоятельность в решении поставленной задачи;

- трудолюбие;

- изобретательность.

**Темы проектных работ** могут быть выбраны из круга интересов детей и обеспечения учебного процесса:

- визуализация школьного учебника;
- модернизация школьного оборудования, мебели;
- оборудование лабораторных работ по физике, химии, технологии;
- обеспечение безопасности жизнедеятельности;
- машины, механизмы, аппараты и другие объекты инженерной инфраструктуры;
- фантастические образы, такие как роботы, конструкции, военная техника.

#### **Методические пособия**

- А.В. Меженин «Технологии разработки 3d-Моделей» (Электронный)

- С.А. Богуславский «Моделирование виртуального пространства средствами 3Dграфики» (электронный)

- Т. Соколова «Курс 3D моделирования»

https:[//www.sites.google.](http://www.sites.google/)com/site/kurs3dmodelir ovania/metodiceskie- materialy

# **2.6 Список литературы**

# **Для учителя:**

1. Колисниченко Д.Н. GIМР 2. Бесплатный аналог Photoshop для Windows/Linux/Mac ОС. - Санкт-Петербург: БХВ-Петербург, 2016. – 196 стр.

2. James Chronister – Blender Basics Учебное пособие 3-е издание Перевод: Юлия Корбут, Юрий Азовцев с.153

3. Большаков В., Бочков А. «Основы 3D-моделирования. Изучаем работу в AutoCAD, КОМПАС-3D, SolidWorks, Inventor»

4. Большаков В. П., В. Т. Тозик, А. В. Чагина «Инженерная и компьютерная графика»

3. Тимофеев С.М. Работа в графическом редакторе GIМР. - Москва: Эксмо, 2010. – 145 стр.

4. Уильямс Р. Аниматор: набор для выживания. Секреты и методы создания анимации, 3D-графики и компьютерных игр. - Москва: Эксмо, 2018. – 520 стр.

5. Флеминг Б. Методы анимации лица. Мимика и артикуляция. 3D для дизайнеров. - Москва: ДМК Пресс, 2018. – 268 стр.

6. Хахаев И.А. Свободный графический редактор GIМР. Первые шаги.-Москва: ДМК Пресс, 2017. – 248 стр.

7. Шелл Д. Геймдизайн. Как создать игру, в которую будут играть все.- Санкт-Петербург: Альпина Паблишер, 2020. – 314 стр.

# **Литература для учащихся**

1. Картавцева Е.Н. Использование графического редактора GIMP в компьютерной графике. - Санкт-Петербург: БХВ-Петербург, 2007. – 127 стр.

2. Керлов А. В. Искусство 3D-анимации и спецэффектов. /Пер. с англ. Е.В. Смолиной. - Москва: Вершина, 2004. – 245 стр.

3. Панюкова Т.А. GIМР и АdobePhotoshop. Лекции по растровой графике. - Санкт-Петербург: Либроком, 2018.

4. Прахов А.А. 3D-моделирование и анимация. Руководство для начинающих. - Санкт-Петербург: БХВ-Петербург, 2009. – 322 стр.

5. Флеминг Б. Методы анимации лица. Мимика и артикуляция. 3D для дизайнеров. - Москва: ДМК Пресс, 2018. – 268 стр.

# **Интернет-ресурсы**

1. Инструкция по сборке GoogleCardboardSDK: [Электронный ресурс]//сайт YouTube. URL:

<https://www.youtube.com/watch?v=mG5Bw9OMQZs>

2. Кронистер Дж. BlenderBasics. Учебное пособие. /Пер. с англ.: Ю. Азовцев, Ю. Корбут: [Электронный ресурс]. - Москва:, 2011. URL: [http://b3d.mezon.ru/index.php/Blender\\_basics\\_3-rd\\_edition.](http://b3d.mezon.ru/index.php/Blender_Basics_3-rd_edition)

3. Уроки по Blender: [Электронный ресурс]//сайт Blender 3D. URL: [https://blender3d.com.ua/.](https://blender3d.com.ua/) (Дата обращения: 19.06.2020).

4. Уроки OpenSpace-3D: [Электронный ресурс]//сайт YouTube. URL: [ЬИр5://шшш.уои1иЪе.сот/р1ау1151?1151=РЬргВР36у611Т1гИ9111уЬ0г0пёХ72](https://www.youtube.com/playlist?list=PLprBF36y61IT1rH9il1vh0rGndXzZppZo) [рр2о.](https://www.youtube.com/playlist?list=PLprBF36y61IT1rH9il1vh0rGndXzZppZo) 

5. ЗD-моделирование в Blender. Уроки. Детский технопарк РГСУ: [Электронный ресурс]//сайт YouTube

6. [https://www.youtube.com/watch?v=aewSoF%5Bp-i0](https://www.youtube.com/watch?v=aewSoFxp-i0) 

7. Симоненко Н. Как VR-приложения помогают детям учиться: статья [Электронный ресурс]. Режим доступа: [https://lifehacker.ru/vr-prilozheniya-i](https://lifehacker.ru/vr-prilozheniya-i-obuchenie/)[obuchenie/](https://lifehacker.ru/vr-prilozheniya-i-obuchenie/) 

8. GoogleExpeditions: приложение[Электронный ресурс]. Режим доступа:

<https://play.google.com/store/apps/details?id=com.google.vr.expeditions&hl=ru>

9. Как проводить групповые видеотуры в приложении GoogleExpeditions**:**  инструкция к приложению [Электронный ресурс]. Режим доступа: [https://support.google.com/edu/expeditions/answer/6335098?co=GENIE.Platform%](https://support.google.com/edu/expeditions/answer/6335098?co=GENIE.Platform%3DAndroid&hl=ru) [3DAndroid&hl=ru](https://support.google.com/edu/expeditions/answer/6335098?co=GENIE.Platform%3DAndroid&hl=ru)

10. Make VR and AR in the classroom: инструкция [Электронныйресурс]. Режим доступа: <https://cospaces.io/edu/CoSpacesEdu-Marketing-Brochure.pdf>

11. Программа Unity [Электронный ресурс]. Режим доступа: [https://unity3d.com](https://unity3d.com/) CайтUnityStore[Электронный ресурс]. Режим доступа[:https://store.unity.com/ru](https://store.unity.com/ru)

### **Приложение 1.**

# **Анкета для учащихся по результатам освоения программы «Основы 3D-моделирования»**

\_\_\_\_\_\_\_\_\_\_\_\_\_\_\_\_\_\_\_\_\_\_\_\_\_\_\_\_\_\_\_\_\_\_\_\_\_\_\_\_\_\_\_\_\_\_\_\_\_\_\_\_\_\_\_\_\_\_\_\_\_\_\_\_\_\_\_\_\_\_\_

- 1. Были ли Вы ранее знакомы с какой-либо программой?
- А. НЕТ
- Б. ДА (напишите название)

2. Легко ли Вам было осваивать программу?

А. НЕТ

Б. ДА

3. Понравилось ли Вам работать по программе, создавать трёхмерные модели объектов?

А. НЕТ

Б. ДА

4. Какие инструменты программы оказались самыми сложными в освоении?

\_\_\_\_\_\_\_\_\_\_\_\_\_\_\_\_\_\_\_\_\_\_\_\_\_\_\_\_\_\_\_\_\_\_\_\_\_\_\_\_\_\_\_\_\_\_\_\_\_\_\_\_\_\_\_\_\_\_\_\_\_\_\_\_\_\_\_\_\_\_\_

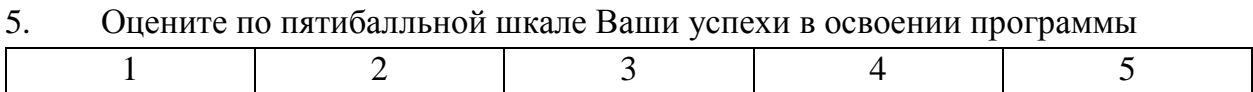

6. Как Вы думаете, какие профессии современного мира требуют владения техники 3D-моделирования?

\_\_\_\_\_\_\_\_\_\_\_\_\_\_\_\_\_\_\_\_\_\_\_\_\_\_\_\_\_\_\_\_\_\_\_\_\_\_\_\_\_\_\_\_\_\_\_\_\_\_\_\_\_\_\_\_\_\_\_\_\_\_\_\_\_\_\_\_\_\_\_

- А. НЕТ
- Б. ДА

7. Хотели бы Вы продолжить углубленное освоение программ на более высоком уровне?

А. НЕТ

Б. ДА

# **ПРИМЕРНЫЙ ПЛАН ВЫСТУПЛЕНИЯ НА ЗАЩИТЕ ПРОЕКТА**

# **I. Введение**

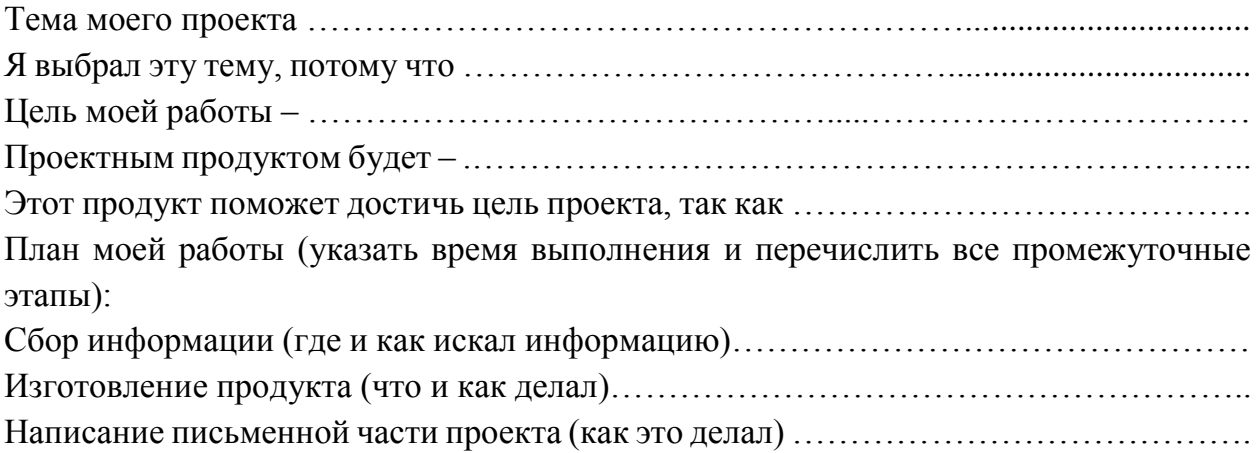

# **II. Основная часть**

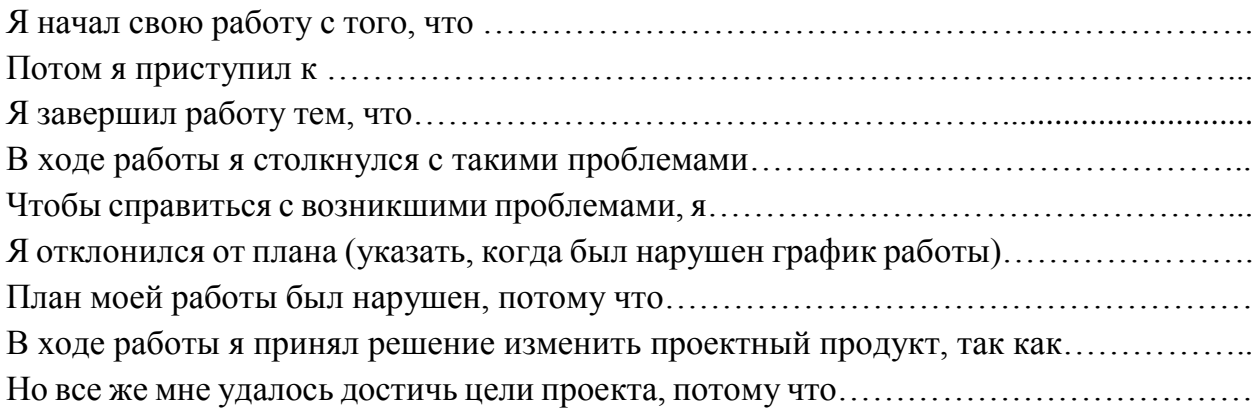

### **III. Заключение**

Закончив свой проект, я могу сказать, что не все из того, что было задумано, получилось, например

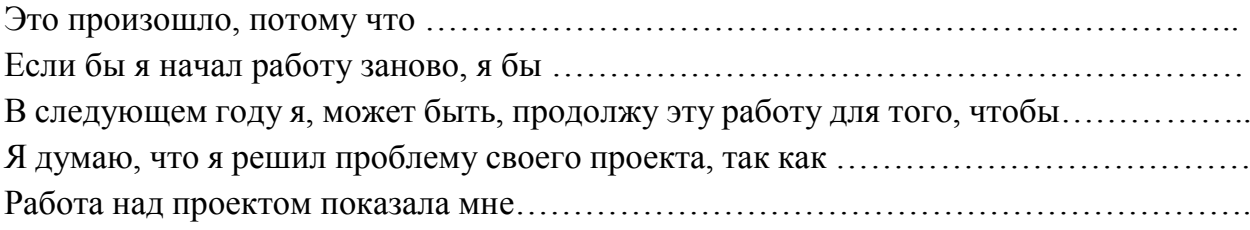